## Manheim.com

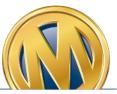

### How to Print a Purchased Vehicle Release

**Step 1**: Select the **Post-Sale Management** link to view transactions across all auctions. You can also select the **Post-Sale Management** icon in the Manheim app.

#### Old Manheim.com My Manheim > Post-Sale Management

| MY MANHEIM          | LOCATIONS |  |
|---------------------|-----------|--|
| Bidding Activity (C | OVE)      |  |
| Dashboard           |           |  |
| Post-Sale Manage    | ment      |  |
| Profile             |           |  |
| Reporting           |           |  |
| Selling Activity (O | VE)       |  |
| Simulcast Watch a   | nd Proxy  |  |
| Workbook            |           |  |

#### New Manheim.com View Account > Post-Sale Management

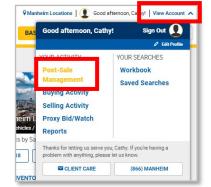

**Step 2**: From the **Purchases** tab, locate the vehicle with a *Ready* Vehicle Release. Click the **Ready** button to access and print the Vehicle Release.

| Summary Payments Pa                                                                                                    | rchases Sales Offers                                                                                                    |                                                                                                    | - I                                                                           |         |            |                                                                                         |                 |                                                                                       |
|----------------------------------------------------------------------------------------------------|----------------------------------------------------------------------------------------------------|----------------------------------------------------------------------------------------------------|-------------------------------------------------------------------------------|---------|------------|-----------------------------------------------------------------------------------------|-----------------|---------------------------------------------------------------------------------------|
| Purchases<br>Updated Apr 16, 2020 5:09 pm EDT                                                                                                    |                                                                                                    |                                                                                                    |                                                                               |         |            |                                                                                         |                 |                                                                                       |
| Char All Las Yao Atoms ×  Char Home Reference Atoms  Char Home Reference Atoms  Char Home Reference At |                                                                                                    | Follisting Location<br>GAI Active Addres<br>Deliver and Active<br>California Internet<br>GAI Active Active<br>Deliver and Active<br>Deliver and Active<br>Deliver and Active<br>Active Active Active<br>California Internet<br>GAI Active Active<br>California Internet<br>GAI Active Active<br>California Internet<br>GAI Active Active<br>California Internet<br>GAI Active Active<br>California Internet<br>California Internet<br>C |                                                                               |         |            | Facilitating Loca<br>GA-Manheim At<br>OVE, 2020-9-94<br>Pickup Location<br>GA - Atlanta | anta            | <b>6</b> Paid<br>Total<br>\$28,700.00<br>Sale Date<br>Apr 17, 2020<br>Aging Days<br>1 |
| Ready for Selfer Release (23)     Pickup Location     GA - Manheim Attanta (36)     GA - Manheim Georgia (14)     LA - Manheim New Orieans (2)     Offsite Pickup Location     GA - Attanta (10)                                                                                                    | 2017 N/THATLOKKO     SNLDJOM/2HCS19654     14/92/MIES     WHITE/BEL                                                                                         | Facilitating Location<br>GA-Manhelim Atlanta<br>OVE, 2020-11-92-501<br>Pickup Location<br>GA- Manhelim Atlanta<br>605-LANE 6<br><b>Q</b>                                                                                                    | Order                                                                         | P Order | IIII Ready | Processing                                                                              | Confirm Pick Up |                                                                                       |
| Or - Sustail (10)     Or - Network (11)     Facilitating Location     Or - Menhelm Alteratura (14)     Or - Menhelm Georgia (14)     Or - Manhelm Resord (14)     Or - Manhelm Resord (14)     Date Range     List 30 Days                                                                                                    | Order Richard Participation     Order Richard Participation     Order Richard Participation     Order Richard Participation     Order Richard Participation | C Processing<br>Facilitating Location<br>GA-Mahelim Atlanta<br>Simulaski, 2020-11-15-99<br>Pickup Location<br>GA-Atlenta                                                                                                    | Paid<br>Total<br>\$28,700,000<br>Sale Date<br>Apr 17, 2020<br>Aging Days<br>1 |         |            |                                                                                         |                 |                                                                                       |

## Manheim.com

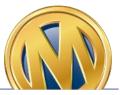

### How to Print a No Sale Vehicle Release

**Step 1**: Select the **Post-Sale Management** link to view transactions across all auctions. You can also select the **Post-Sale Management** icon in the Manheim app.

#### Old Manheim.com

My Manheim > Post-Sale Management

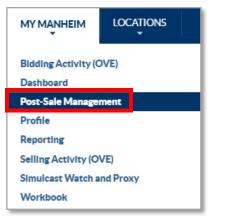

#### New Manheim.com View Account > Post-Sale Management

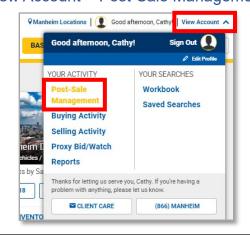

Step 2: From the Summary tab, scroll down to the Sales section. Click on At Manheim Location under Vehicle Releases.

| ales                |               |           | Last 90 Days           |
|---------------------|---------------|-----------|------------------------|
| Status              |               |           |                        |
| Purchase Protection | Arbitration   | Title     | Vehicle Releases       |
| In Progress 4       | In Progress 1 | Absent 3  | At Manheim Location 12 |
| Passed 1            | Complete 0    | Problem 1 | At Offsite Location 11 |

**Step 3**: Select the vehicle and click the **View (PDF)** button to access and print the Vehicle Release <u>or</u> click the **Email** button to email the Vehicle Release.

| (1) Items selected                                                           |                                               | 🖾 Email | View (PDF) |
|------------------------------------------------------------------------------|-----------------------------------------------|---------|------------|
| <ul> <li>2012 Nissan PATHE S S</li> <li>5N1AR1N</li> <li>115,426M</li> </ul> | Facilitating Location<br>IL - Manheim Chicago |         | No Sale    |
| Black/Blk                                                                    | Pick up Location<br>IL - Manheim Chicago      |         |            |
|                                                                              |                                               |         |            |

## Manheim.com

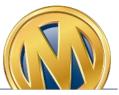

### How to Print an Offsite Seller Vehicle Release

**Step 1**: Select the **Post-Sale Management** link to view transactions across all auctions. You can also select the **Post-Sale Management** icon in the Manheim app.

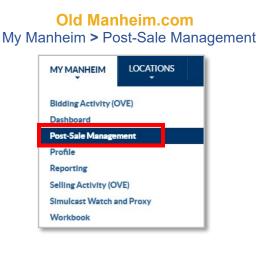

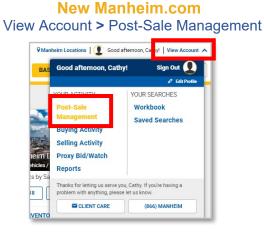

# Step 2: From the Summary tab, scroll down to the Sales section. Click on At Offsite Location under Vehicle Releases.

| Status              |             |   |           |                        |
|---------------------|-------------|---|-----------|------------------------|
| Purchase Protection | Arbitration |   | Title     | Vehicle Releases       |
| In Progress 4       | In Progress | 1 | Absent 3  | At Manheim Locat an 12 |
| Passed 1            | Complete    | 0 | Problem 1 | At Offsite Location 11 |

**Step 3**: Select the vehicle and click the **View (PDF)** button to access and print the Vehicle Release <u>or</u> click the **Email** button to email the Vehicle Release.

| (1) Items selected                                           |                                               | 🗖 Email | View (PDF) |
|--------------------------------------------------------------|-----------------------------------------------|---------|------------|
| 2012 Nissan PATHF S S     5N1AR1N     115,426M     Black/Blk | Facilitating Location<br>IL - Manheim Chicago |         | No Sale    |
| DIACK, DIK                                                   | Pick up Location<br>IL - Manheim Chicago      |         |            |
|                                                              |                                               |         |            |